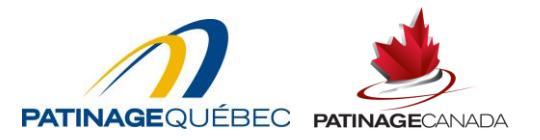

## PROCÉDURES DE RÉVISION

## CHARTE ET RÈGLEMENTS GÉNÉRAUX

- 1. Vérifier si vous possédez des lettres patentes :
	- Dans les documents de l'organisme; ou
	- Auprès du **R**egistraire des **E**ntreprises du **Q**uébec.
- 2. Vérifier et corriger, s'il y a lieu, le contenu ou faire une demande de lettres patentes, de lettres patentes supplémentaires ou de modifications aux règlements auprès du REQ.
- 3. Vérifier et corriger le contenu de vos règlements généraux à partir du modèle soumis par Patinage Québec.
- 4. Faire parvenir la copie corrigée, de vos lettres patentes, de vos lettres patentes supplémentaires, de vos modifications aux règlements au REQ et des règlements généraux de votre organisme, à PATINAGE QUÉBEC pour vérification.
- 5. Faire approuver, après la vérification de PATINAGE QUÉBEC, vos lettres patentes, vos lettres patentes supplémentaires, vos modifications aux règlements au REQ et vos règlements généraux par résolution de votre conseil d'administration.
- 6. Faire entériner les modifications en assemblée annuelle (sauf pour les modifications aux lettres patentes, aux lettres patentes supplémentaires ou aux règlements au REQ qui doivent être ratifiées en assemblée extraordinaire).
- 7. Retourner une copie originale signée à PATINAGE QUÉBEC. Une copie originale signée en version électronique est acceptée.
- 8. Conserver une copie originale dans les registres de votre organisme.
- 9. Conserver une copie, dans un endroit facilement accessible, pour consultation par les membres en règle de l'organisme, au besoin.

Nous vous suggérons de remettre une copie de la Charte et des règlements généraux aux administrateurs lors de la première rencontre du conseil d'administration qui suit l'assemblée annuelle.

Pour tout renseignement, communiquez avec Anne Desjardins au 514 252-3073 poste 3649 ou via courriel à [annedesjardins@patinage.qc.ca.](file:///C:/Users/adesjardins/AppData/Local/Microsoft/Windows/INetCache/Content.Outlook/AppData/Local/Microsoft/Windows/Temporary%20Internet%20Files/Content.Outlook/T4EY2ZV7/annedesjardins@patinage.qc.ca)